Proceedings of CFD with OpenSource Software, 2022 January 16th-20th, 2023, Chalmers University of Technology, Sweden

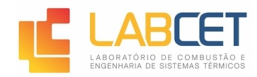

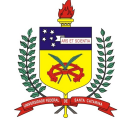

メロト メ母 トメ ミト メモト

 $2Q$ 

# Implementation of FGM model for premixed flames in OpenFOAM

#### Rafael Becker Meier

*Federal University of Santa Catarina, Brazil*

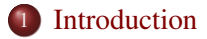

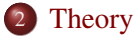

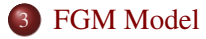

- [FGM-PremixedFoam solver](#page-12-0)
- [Thermophysical library](#page-19-0)

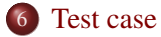

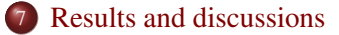

K ロ ▶ K @ ▶ K 할 ▶ K 할 ▶ ... 할 ... 900

<span id="page-2-0"></span>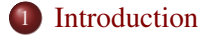

## **[Theory](#page-5-0)**

## **[FGM Model](#page-8-0)**

- 4 [FGM-PremixedFoam solver](#page-12-0)
- 5 [Thermophysical library](#page-19-0)

#### [Test case](#page-27-0)

**[Results and discussions](#page-31-0)** 

# Motivation and Objectives

#### Performance challenges

coupling fluid mechanics with chemical kinetics for combustion simulation <sup>1</sup>

$$
\frac{\partial \rho}{\partial t} + \nabla \cdot \rho \vec{V} = 0
$$

$$
\frac{\partial \rho \vec{V}}{\partial t} + \nabla \cdot \rho \vec{V} \vec{V} = -\nabla p + \nabla \cdot \overline{\overline{\tau}} + \rho \vec{g}
$$

$$
\frac{\partial \rho Y_i}{\partial t} + \nabla \cdot \rho (\vec{V} + \vec{V_c}) Y_i = \dot{\omega}_i^{'''} - \nabla \cdot j_i^{''}, \quad i = 1, ..., N - 1
$$

$$
\frac{\partial \rho h}{\partial t} + \nabla \cdot \rho \vec{V} h = -\nabla \cdot \dot{Q}'' + \frac{\partial p}{\partial t} - \sum_{i=1}^N h_i^o \dot{\omega}_i^{'''}
$$

[1] Oijen *et al.* Progress in Energy and Combustion Science, 2016.

#### Species equation issues

- $\triangleright$  *N* can have  $\approx 10^1$  until  $\approx 10^3$  species
- $\blacktriangleright$  The diffusion terms become complex
- $\blacktriangleright$  Required time step splitting
- $\blacktriangleright$   $\omega_i^{'''}$  can have different time scales, resulting in a stiffness problem for the ODE solver

 $A \cup B \cup A \cup B \cup A \cup B \cup A \cup B \cup A \cup B$ 

 $QQ$ 4 / 34

# Motivation and Objectives

Roads have taken to skip from complex chemistry

Chemical reduction techniques:

- I Conventional chemical mechanisms reduction (DRG, DSA, virtual chemistry, etc.)
- I ILDM: Intrinsic Low-Dimensional Manifolds
- ▶ CSP: Computational Singular Perturbation
- I FGM: Flamelet-Generated Manifold

### Objective:

Implementation of the FGM model in OpenFOAM to solve premixed combustion problems for laminar and direct numerical simulations.

<span id="page-5-0"></span>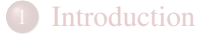

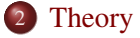

## **[FGM Model](#page-8-0)**

- 4 [FGM-PremixedFoam solver](#page-12-0)
- 5 [Thermophysical library](#page-19-0)

#### [Test case](#page-27-0)

**[Results and discussions](#page-31-0)** 

# Theory: *Premixed flame structure and propagation speed*

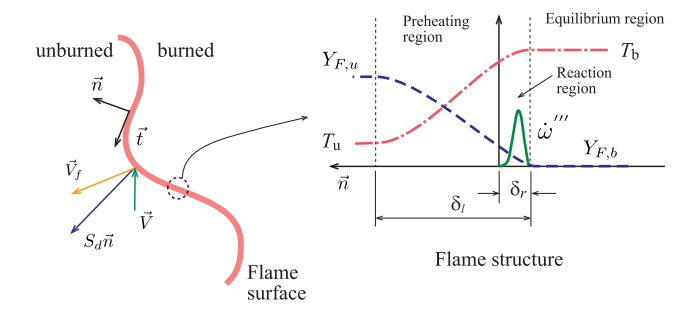

#### Flame speeds

$$
\vec{V}_f = \vec{V} + S_d \vec{n}
$$

Flat flame speed

$$
S_d = (\vec{V}_f - \vec{V}) \cdot \vec{n} = S_{reac} + S_{diff}
$$

$$
S_l^0 = \tilde{S}_d = \frac{\rho}{\rho_u} S_d
$$

Stretched flame speed

$$
S_d = (S_{reac} + S_{diff})_{\vec{n}} - S_{\vec{t}}
$$

$$
\tilde{S}_d = \frac{\rho}{\rho_u} \left( (S_{reac} + S_{diff})_{\vec{n}} - S_{\vec{t}} \right)
$$

 $\left\{ \begin{array}{ccc} 1 & 0 & 0 \\ 0 & 1 & 0 \end{array} \right.$  $QQ$ 7 / 34

Theory: *Combustion regimes - Borghi-Peters diagram*

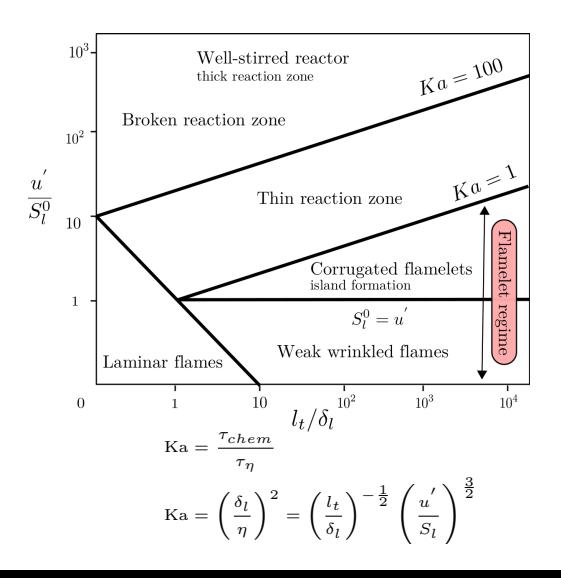

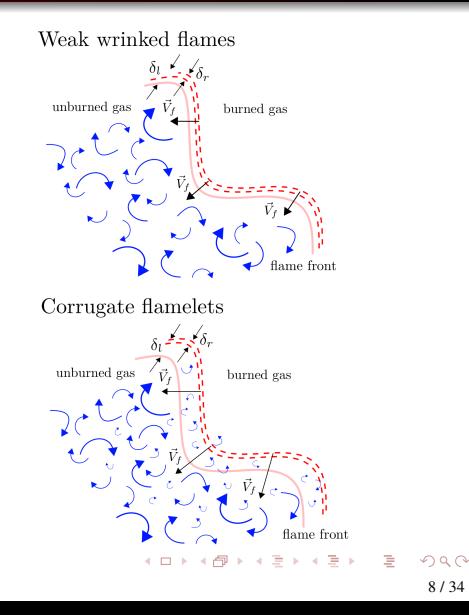

<span id="page-8-0"></span>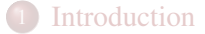

## **[Theory](#page-5-0)**

## 3 [FGM Model](#page-8-0)

- 4 [FGM-PremixedFoam solver](#page-12-0)
- 5 [Thermophysical library](#page-19-0)

#### [Test case](#page-27-0)

**[Results and discussions](#page-31-0)** 

# FGM model: *Big picture*

- I The internal structure of the flame front is almost frozen while it moves around the embedded flow field.
- $\blacktriangleright$  The dynamics of the thin flame front is then determined by using a kinematic equation for the propagation of the flame front.
- $\blacktriangleright$  The set of combustion thermo-chemistry variable, e.g., temperature, density and reaction rate, are parameterized as a function of specific variables controlling the temporal evolution of the combustion process.

Premixed flame structure of a methane/air mixture computed with CHEM1D solver and GRI3.0 reaction mechanism  $T_u = 298$  K  $p = 1$  bar<sup>2</sup>.

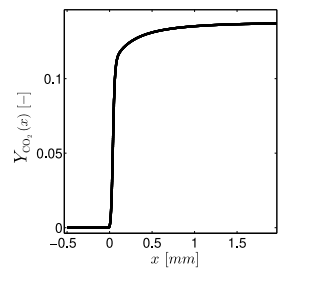

The scaled progress variable c is defined as follows <sup>2</sup>

 $\mathbf{A} \equiv \mathbf{A} + \mathbf{A} \mathbf{B} + \mathbf{A} \equiv \mathbf{A} + \mathbf{A} \equiv \mathbf{A}$ 

$$
c = \frac{Y_{\text{CO}_2} - \min(Y_{\text{CO}_2})}{\max(Y_{\text{CO}_2}) - \min(Y_{\text{CO}_2})}
$$

[2] Souza *et al.* Journal of Turbulence, 2017.

 $\Omega$ 10 / 34

[Introduction](#page-2-0) [Theory](#page-5-0) [FGM Model](#page-8-0) [FGM-PremixedFoam solver](#page-12-0) [Thermophysical library](#page-19-0) [Test case](#page-27-0) [Results and discussions](#page-31-0)

# Manifolds construction<sup>2</sup>

Source term of CO2 as function of x-axis in physical space.

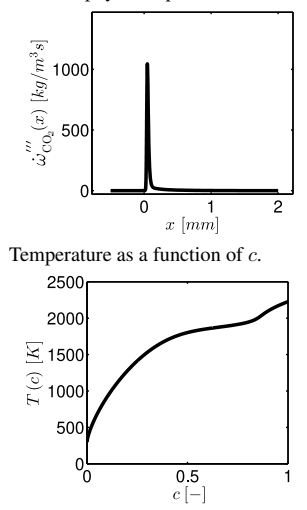

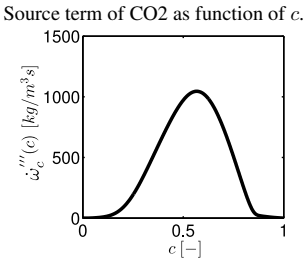

Density of the mixture as a function of *<sup>c</sup>*.

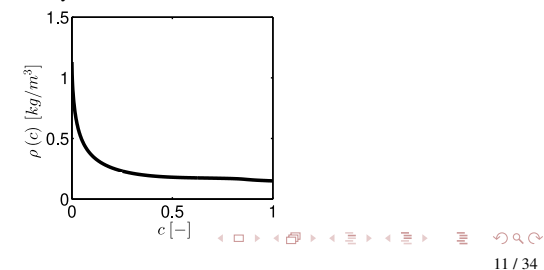

# Interface procedure between the FGM-CFD

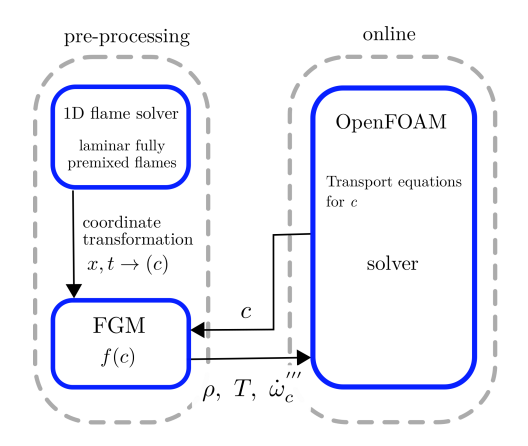

The transport equation and the thermo-chemistry states are defined as

$$
\frac{\partial \rho c}{\partial t} + \nabla \cdot \rho \vec{V} c = \nabla \cdot \rho \mathcal{D}_c \nabla c + \dot{\omega}_c'''
$$
  

$$
\rho = f_1(c)
$$
  

$$
T = f_2(c)
$$
  

$$
\dot{\omega}_c''' = f_3(c)
$$

イロトス個 トスミトスミト Ğ.  $QQ$ 

#### <span id="page-12-0"></span>**[Introduction](#page-2-0)**

## **[Theory](#page-5-0)**

# **[FGM Model](#page-8-0)**

## 4 [FGM-PremixedFoam solver](#page-12-0)

## 5 [Thermophysical library](#page-19-0)

#### [Test case](#page-27-0)

#### **[Results and discussions](#page-31-0)**

# FGM-PremixedFoam solver: *code workflow*

The FGM solver, fgmPremixedFoam, is built from the rhoReactingBuoyantFoam where a new library named combustionFGMModel is called by the OpenFOAM.

#### New objects created from new classes:

- $\blacktriangleright$  lookupFGM fqmTable(mesh);
- $\blacktriangleright$  fgmThermo thermo (mesh, fgmTable, p, PV);

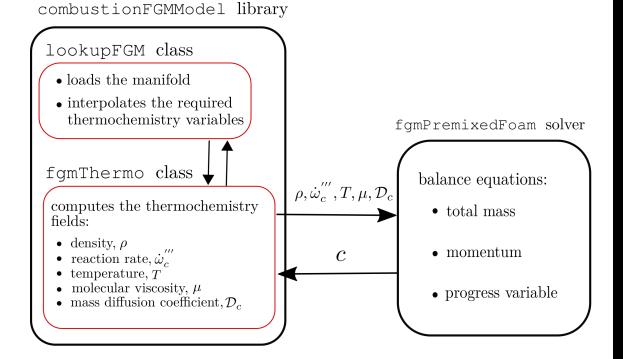

イロト イ押 トイヨ トイヨ トー

#### Top-level changes in the **rhoReactingBuoyantFoam**

In rhoReactingBuoyantFoam solver, the thermo object is declared in createFields.H. In this solver, the lines below are replaced by the following code observed on the left. The progress variable, *c*, is declared as PV in line 4, and the pressure field, *p*, is declared in line 17.

```
reactingFoam/rhoReactingBuoyantFoam/createFields.H
Info\ll "Reading thermophysical properties\n" \ll endl;
autoPtr<rhoReactionThermo> pThermo(rhoReactionThermo::New(mesh));
rhoReactionThermo& thermo = pThermo():
thermo. validate (args. executable (), "h", "e");
basicSpecieMixture& composition = thermocomposition();
```
7

fgmPremixedFoam/createFields.H

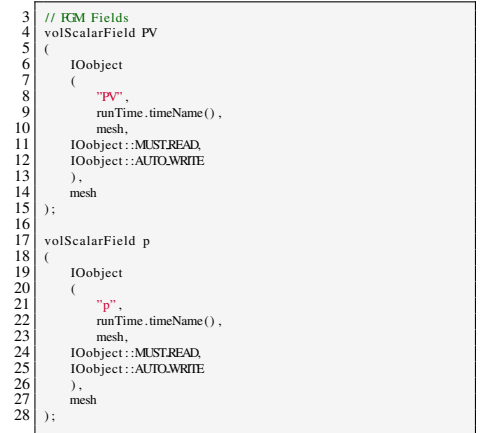

イロトス 優 トス 差 トス 差 ト  $\Omega$ 

#### Top-level changes in the **rhoReactingBuoyantFoam**

The objects related to classes lookupFGM and fgmThermo are initialized in lines 32 and 35, respectively.

reactingFoam/rhoReactingBuoyantFoam/createFields.H

Info $\ll$  "Reading thermophysical properties\n"  $\ll$  endl; autoPtr<rhoReactionThermo> pThermo(rhoReactionThermo::New(mesh));  $rho$ ReactionThermo& thermo = pThermo();

thermo, validate ( args . executable  $()$ , "h", "e");

7

 $basicSpecificMixture & composition = thermo, composition()$ :

fgmPremixedFoam/createFields.H

30 Info $\ll$  "Reading thermophysical properties\n"  $\ll$  endl;<br>31 // Initializing  $\overline{RM}$  manifold  $31$  // Initializing FGM manifold<br> $32$  lookupFGM femTable(mesh): 32 lookupFGM fgmTable (mesh) ;  $\frac{33}{34}$  $\begin{array}{c|c}\n 34 & \text{// Initializing fgmThermo}\n 35 & \text{formThermo fbermo (mesh - far)}\n \end{array}$  $f$ gmThermo thermo (mesh,  $f$ gmTable, p,  $PV$ ) ;

#### Top-level changes in the **rhoReactingBuoyantFoam**

The FGM model simplifies the species and the energy equation. Hence, lines 107 and 108 which are default in rhoReactingBuoyantFoam.C, code in left column, are replaced by the solution of PVEqn.H in fgmPremixedFoam.C, column in the left.

```
rhoReactingBuoyantFoam/rhoReactingBuoyantFoam.C
```

```
101 #include "rhoEan.H"
\frac{102}{103}103 // / Pressure–velocity PIMPLE corrector loop 104 /
                 while (pimple, loop() )\frac{105}{106}106 #include "UEqn.H"<br>107 #include "YEqn.H"
107 #include "YEqn.H"<br>108 #include "EEqn.H"
                      #include "EEqn.H"
\frac{109}{110}110 // ---- Pressure corrector loop<br>111 while (pimple.correct())
                      while (pimple, correct() )112 {
```
fgmPremixedFoam/fgmPremixedFoam.C

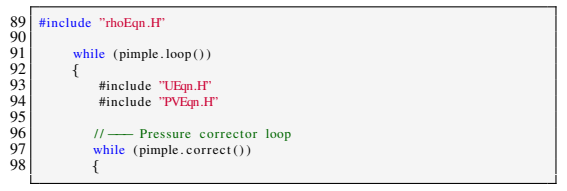

 $\mathbf{A} \equiv \mathbf{A} + \mathbf{A} \mathbf{B} + \mathbf{A} \mathbf{B} + \mathbf{A} \mathbf{B} + \mathbf{A} \mathbf{B}$ 

#### Top-level changes in the **rhoReactingBuoyantFoam**

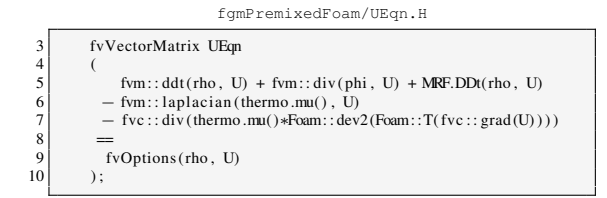

The famPremixedFoam solver aims to model problems within the scope of laminar/DNS, therefore, no turbulence modeling is used and the momentum equation is set up accordingly.

Within the scope of DNS for turbulence modeling is recommended:

- second-order backward difference method for time.
- $\blacktriangleright$  third-order schemes for gradients, divergence and laplacian terms, e.g., Gauss cubic.
- $\triangleright$  third-order spatial interpolation scheme for faces flux and pressure, , e.g., cubic.
- $\blacktriangleright$  To prevent numerical instabilities arising from the discretization schemes, the time step should dynamically adjusted to retain the convective CFL  $\leq 0.1$ .

イロト イ押 トイヨ トイヨ トー

G.

#### <span id="page-18-0"></span>Top-level changes in the **rhoReactingBuoyantFoam**

The progress variable PV is solved as a transport equation as seen in the code aside. The thermophysical variables thermo.Dmass() and thermo.sourcePV() are computed in the fgmThermo class. In addition, the temperature field also comes out from thermo object and all transport and thermodynamic properties are updated in line 33, thermo.correct().

fgmPremixedFoam/PVEqn.H

```
tmp<fvScalarMatrix> tPVEqn
13 (
\frac{14}{15}\begin{array}{c|c}\n 15 & \text{fvm} : \text{ddt (rho, PV)} \\
 + \text{fvm : \text{div (phi, PV)}}\n \end{array}\begin{array}{c|c}\n 16 & + \text{fvm} : \text{div}(\text{phi}, \text{PV}) \\
 - \text{fvm} : \text{laplacian} \end{array}\begin{bmatrix} 17 \\ 18 \end{bmatrix} – fvm:: laplacian (thermo .Dmass(), PV)<br>= thermo sourcePV()
                  = thermo . sourcePV()
19 )
               );
\frac{21}{22}fvscalarMatrix& PVEqn = tPVEqn. ref () :
23
24 \overline{25} PVEqn. relax ();<br>fyOptions. cons
               fvOptions.constrain (PVEqn) ;
rac{26}{27}27 PVEqn. solve ();<br>28 fvOptions. corr
               fvOptions.correct (PV);
29 PV = max(min( PV, 1.0), 0.0);
30
31 T = thermo. T();
32
33 thermo. correct ();
                                           \mathbf{A} \equiv \mathbf{A} + \mathbf{A} \mathbf{B} + \mathbf{A} \mathbf{B} + \mathbf{A} \mathbf{B} + \mathbf{A} \mathbf{B}÷,
                                                                                                           QQ
```
#### <span id="page-19-0"></span>**[Introduction](#page-2-0)**

## **[Theory](#page-5-0)**

# **[FGM Model](#page-8-0)**

- 4 [FGM-PremixedFoam solver](#page-12-0)
- 5 [Thermophysical library](#page-19-0)

#### [Test case](#page-27-0)

**[Results and discussions](#page-31-0)** 

# Thermophysical library: *lookupFGM*

#### **combustionFGMModel/lookupFGM.C**

```
32 lookupFGM: :lookupFGM
33 (
          const fvMesh& mesh
35 )
36<br>37
            IOdictionary
38 (
                  IOobject
40 (
\begin{array}{c} 41 \\ 42 \end{array} "fgmProperties",<br>\begin{array}{c} \text{mesh time}() \text{ . cons} \end{array}\begin{array}{c|c}\n 42 & \text{mesh. time } ( ) . \text{ constant } ( ) ,\n 43 & \text{mesh.}\n\end{array}\begin{array}{c|c}\n 43 & \text{mesh}, \\
 44 & \text{IOob} \\
 \end{array}44 IOobject : : MUST READ IF MODIFIED,<br>45 IOobject : : NO WRITE
                    45 IOobject : :NOWRITE
46 )
47
\begin{array}{c|c}\n 48 & \text{mesh} \cdot (\text{mesh})\,, \\
 49 & \text{PV table} (\text{loop})\n\end{array}49 PV_table (lookup ('PV'')),<br>50 source PV_table (lookup ("
50 sourcePV_table (lookup ("sourcePV") ),<br>51 T table (lookup ("T") ).
\begin{bmatrix} 51 \\ 52 \end{bmatrix} T_table (lookup ("T") ),<br>fho_table (lookup ("rho"
            rho table (lookup ("rho"))
53
54
```
### Simulation case directory

```
.
|−−−0
   - inletPoiseulleFlow
   - p
  | -- prgh
   - PV
   - - U
 |−−−Allrun
 |−−−constant
  | |−− fgmProperties
   - \sigma−− thermophysicalProperties
|−−−system
  |−− blockMeshDict
  |−− controlDict
  |−− decomposeParDict
  |−− fvSchemes
  |−− fvSolution
                    イロトス部 トスミトスミト
```
э

# Thermophysical library: *lookupFGM* manifold

#### Manifold for stochiometric mixture of CH4/air at atmospheric conditions

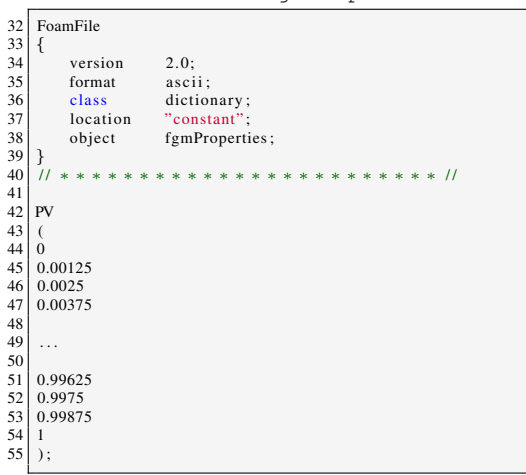

constant/fgmProperties

 $\begin{array}{|c|c|c|c|}\n 51 & 0.99625 \\
 52 & 0.9975\n \end{array}$  $\begin{array}{c|c} 52 & 0.9975 \\ 53 & 0.9987 \end{array}$  0.99875 T ( 309.793419010089 316.934133757152 323.161361068549 ... 2227.11248859335 67 2226.90945781197 68 2226.0606337391  $\begin{array}{c|c} 69 & 2224.10100091593 \\ 70 & \end{array}$  $)$ ;

constant/fgmProperties

 $\mathbf{A} \equiv \mathbf{A} + \mathbf{A} \mathbf{B} + \mathbf{A} \equiv \mathbf{A} + \mathbf{A} \equiv \mathbf{A}$  $QQ$ 

# Thermophysical library: *lookupFGM*

### Linear interpolation member function

The lookupFGM member function, lookupFGM::interpolateValue1D, computes the interpolation process of  $\rho$ , *T* and the source term,  $\dot{\omega}_c^{\prime\prime\prime}$ , as the progress variable  $c/PV$  is solved in PVEqn.H. The linear inteporlation is performed according to Eq. below

$$
y_i = (c_i - c_{j-1}) \cdot \frac{y_j - y_{j-1}}{c_j - c_{j-1}} + y_{j-1},
$$

where *i* and *j* stand for the values in the cells, and the values in the manifold, respectively.

lookupFGM/lookupFGM.C

```
32 Foam: : scala r Foam: :lookupFGM: : interpolateValue1D
\frac{33}{34}\begin{array}{c|c}\n 34 & \text{const} & \text{List} < \text{scalar} \rightarrow \text{\&} \text{table}\n 35 & \text{scalar } \text{vValue}\n \end{array}\begin{array}{c|c}\n 35 & \text{scalar } \text{p} \text{Value}, \\
 \hline\n 36 & \text{const } \text{List} < \text{scal}\n \end{array}\begin{array}{c|c}\n 36 & \text{const} & \text{List} & \text{scalar} \rightarrow \& \text{pvTable}\n \hline\n 37 & 0 & \text{const}\n \end{array}const
38 {
39
40 ...
\frac{41}{42}42 // INTERPOLATION ALGORITHM<br>43 for (int i=0; i < pyTable.s)
                      for ( int j=0; j < pvTable . size ( ); j++ )
44 {
45 ...
46 }
47
48 rate = (upper_table – lower_table )/ \gamma<br>49 max((upper_pyTable – lower_pyTable
                       max( ( upper_pvTable – lower_pvTable ) , smallValue ) ;
\frac{50}{51}interpolatedValue = (pvValue - lower_p vTable) * rate +lower_table:
52
53<br>54
                        interpolatedValue = max(intexplolatedValue, min(table) );5556
              return interpolatedValue:
58
59 }
                                                                                                                                           har
```
# <span id="page-23-0"></span>Thermophysical library: *fgmThermo*

#### List of member data in the **fgmThermo** class

//− FGM Model word fgmThermoModel .;

//− Lewis number [−] const scalar Le ;

//− Constant of gas mixture [J/Kg K] const scalar Rgas.;

//− Look up table and routines const lookupFGM& fgmTable .;

//− Pressure [Pa] volScalarField p.;

```
//− Progress variable [−]
volScalarField& PV ;
```

```
//− Temperature [K]
volScalarField T.:
```
//− Density [Kg/m3] volScalarField rho ;

//− Compressibility at constant temperature [s2/m2] volScalarField psi .;

//− Mass diffusivity [Kg/m s] volScalarField Dmass ;

//− Viscosity [Kg/m s] volScalarField mu ;

//− Rate reaction of progress variable [Kg/m3s] volScalarField sourcePV ;

//− Should the dpdt term be included in the enthalpy  $\hookrightarrow$  equation Switch dpdt.;

 $A \cup B \cup A \cup B \cup A \cup B \cup A \cup B \cup A \cup B$ 

# <span id="page-24-0"></span>Thermophysical library: *fgmThermo*

combustionFGMModel/fgmThermo/fgmThermo.C

```
32 Foam: : fgmThermo: : fgmThermo
\frac{33}{33}<br>\frac{34}{35}const fvMesh& mesh.
           const lookupFGM& lookupFGM,
            volScalarField& p,
            37 volScalarField& PV
38 )
39 :
        40 IOdictionary
41 (
            IOobject
42<br>43<br>4444 ^{\text{thermophysical Properties}},<br>45 ^{\text{mesh. time}() \cdot \text{constant}(),
             mesh.time(). constant ().
\begin{array}{c|c}\n 46 & \text{mesh}, \\
 47 & \text{IOobj}\n \end{array}47 IOobject : :MUST READ IF MODIFIED,
             48 IOobject : :NOWRITE
\begin{array}{c} 49 \\ 50 \end{array} ),
        fgmThermoModel_(lookup ("thermoType")),
        Le (lookupOrDefault<scalar \geq (Ee", 1, 0)).
        Rgas (lookupOrDefault<scalar>("Rgas",287.0)),
54
        fgmTable<sub>-(lookupFGM)</sub>.
        p_-(p),
        PV(PV),
58
59 . . .
60
61 correct();
```
#### constant/thermophysicalProperties

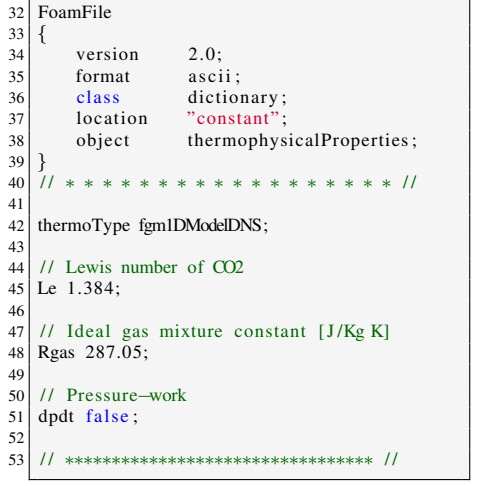

33 {

37

39

 $42$ <br> $43$ 

 $\frac{49}{50}$ 

51

53

 $\frac{55}{56}$ 

57

# <span id="page-25-0"></span>Thermophysical library: *fgmThermo*

#### **fgmThermo::correct()**

The correct () member function is responsible for updating all variables as the transport equation for PV is solved.

The members data, T\_, rho\_, and sourcePV\_ are corrected for each cell using the interpolation method.

The transport properties, Dmass\_, mu\_ and psi\_, are calculated according to specific the member functions.

The members data are also updated for the patches.

combustionFGMModel/fgmThermo/fgmThermo.C

```
oid Foam:: fgmThermo:: correct ()
34 scalarField& TCells = T<sub>riprimitiveFieldRef ()</sub>;<br>35 scalarField& psiCells = psi_primitiveFieldRe
35 scalarField& psiCells = psi_primitiveFieldRef();<br>36 scalarField& sourcePVCells = sourcePV_primitiveF
        scalarField& sourcePVCells = sourcePV . primitiveFieldRef() :
38 ...
\begin{bmatrix} 40 \\ 41 \end{bmatrix} // Interpolate for internal field \begin{bmatrix} 41 \\ 41 \end{bmatrix} for All (TCells, celli)
        forAll (TCells, celli)
43 TCells [ c elli ] = fgmTable ... interpolate Value 1D
44 (
45 fgmTable..T_table,<br>46 PVCells[celli].
46 PVCells [ c elli ],<br>47 PVCells [ c elli ],
47 fgmTable . PV table 48
\begin{array}{c|c}\n 48 & \text{ } \\
 \hline\n \end{array}DmassCells[celli] = massDiffusivity_model(TCells[celli]);
             muCells [celli] = viscositv_model (TCells [celli]);
54 ...
             psiCells[celli] = compressibility_model( the Cells[ celli], pCells[ celli]);
58 ...
```
# <span id="page-26-0"></span>Thermophysical library: *fgmThermo*

#### **Transport properties**

Compressibility at constant temperature  $[s2/m2]$ ,  $psi$ :

$$
\psi = \frac{\rho}{p}
$$

Mass diffusivity [Kg/m s], Dmass:

$$
\frac{\lambda}{c_p} = 2.58 \cdot 10^{-5} \left(\frac{T}{298}\right)^{0.69}
$$

$$
\mathcal{D}_c = \frac{\lambda}{c_p \text{Le}_{\text{CO}_2}}
$$

Viscosity [Kg/m s], mu:

$$
\mu = \mu_{ref} \left(\frac{T}{T_{ref}}\right)^{1.5} \frac{T_{ref} + S}{T + S}
$$

combustionFGMModel/fgmThermo/fgmThermo.C

32 / / ∗ ∗ ∗ ∗ ∗ ∗ ∗ ∗ ∗ ∗ ∗ ∗ ∗ ∗ ∗ Member Functions ∗ ∗ ∗ ∗ ∗ ∗ ∗ ∗ ∗ ∗ ∗ ∗ ∗ / / 33 34 Foam: : scala r Foam: : fgmThermo: : compressibility model ( const scala r rho , const scala r p) const 35 { 36 retu rn rho / p; 37 } 38 39 Foam: : scala r Foam: : fgmThermo: : massDiffusivity model ( const scala r T) const 40 { 41 42 scala r T298 = 298; 43 scala r C069 = 0.69; 44 scala r CD = 2.58E−5; 45 46 retu rn CD∗pow(T/T298,C069) / Le ; 47 48 } 49 50 Foam: : scala r Foam: : fgmThermo: : viscosity model ( const scala r T) const 51 { 52 / / Model: Sutherland 's law 53 scala r muRef = 1.7894E−5; 54 scala r TRef = 273.15; 55 scala r S = 110.4; 56 57 retu rn muRef∗pow(T/TRef, 1. 5 ) ∗((TRef+S) / (T+S) ) ; 58 59 }

#### <span id="page-27-0"></span>**[Introduction](#page-2-0)**

## **[Theory](#page-5-0)**

# **[FGM Model](#page-8-0)**

- 4 [FGM-PremixedFoam solver](#page-12-0)
- 5 [Thermophysical library](#page-19-0)

### 6 [Test case](#page-27-0)

**[Results and discussions](#page-31-0)** 

# Test case: *2D Bunsen flame*

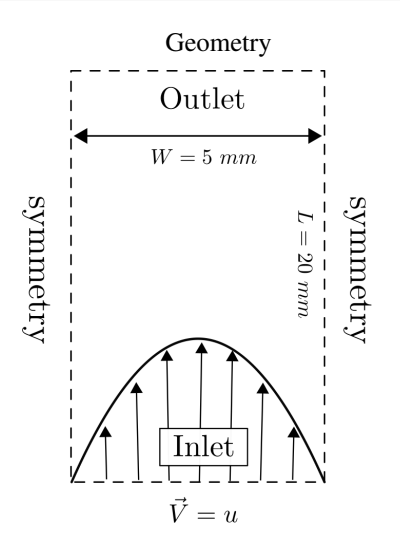

Geometry, initial and boundary conditions:

- I Domain dimensions: 5*x*20 mm
- $\blacktriangleright$  Mesh size: 60 $\cdot 10^3$  cells
- $\blacktriangleright$   $c(t = 0) = 0.8$  in the entire domain
- I Boundary conditions
	- 1. Prescribed Poiseuille inlet velocity
	- 2.  $c = 0$  at the inlet
	- 3. Symmetric BCs at the sides of the domain

 $\left\{ \begin{array}{ccc} 1 & 0 & 0 \\ 0 & 1 & 0 \end{array} \right.$ 

4. Partially non-reflective BCs (PNRBC)

# Test case: *2D Bunsen flame*

#### Video of the flame front time evolution (it works on Okular)

# Test case: *2D Bunsen flame*

### Steady-state solution

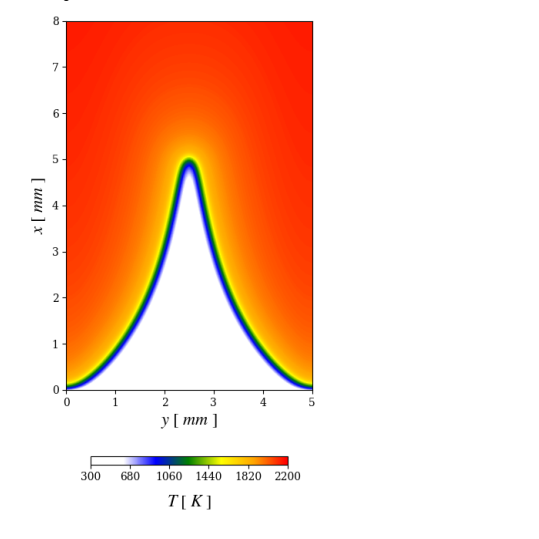

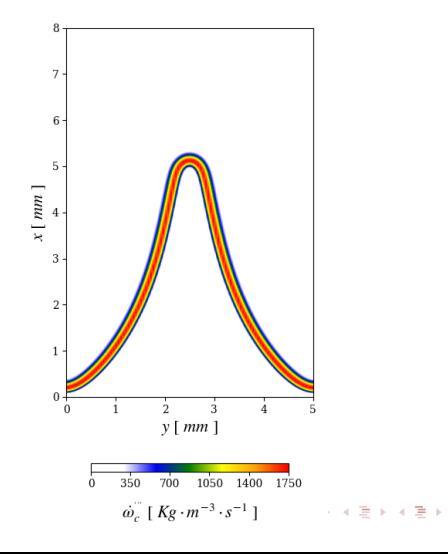

重  $299$ 31 / 34

#### <span id="page-31-0"></span>**[Introduction](#page-2-0)**

# **[Theory](#page-5-0)**

# **[FGM Model](#page-8-0)**

- 4 [FGM-PremixedFoam solver](#page-12-0)
- 5 [Thermophysical library](#page-19-0)

#### [Test case](#page-27-0)

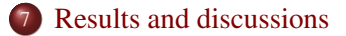

# Results and discussions: *Performance comparison*

*Comparison with EBI-DNS*

*(Engler-Bunte-Institute, KIT, Germany)* EBI-DNS solves the fully compressible Navier-Stokes, species and energy equations for reacting gas mixtures coupled to the chemical kinetics library Cantera<sup>3</sup>.

The reduced mechanism of Kee *et al.*<sup>4</sup> with 17 species and 58 elementary reactions was used to run the EBI-DNS case.

#### Results:

The solution is not equal due to the simplifications of the model.

EBI-DNS running in a HPC structure with 20 cores in parallel, takes 2 days to reach the steadystate solution.

FGM-PremixedFoam running in a conventional laptop with 4 cores in parallel, takes around 1 hour to reach the steady-state solution.

[3] Zirwes *et al.*, Flow, Turbulence and Combustion, 2020. [4] Kee *et al.*, Sandia National Laboratories, 1985.

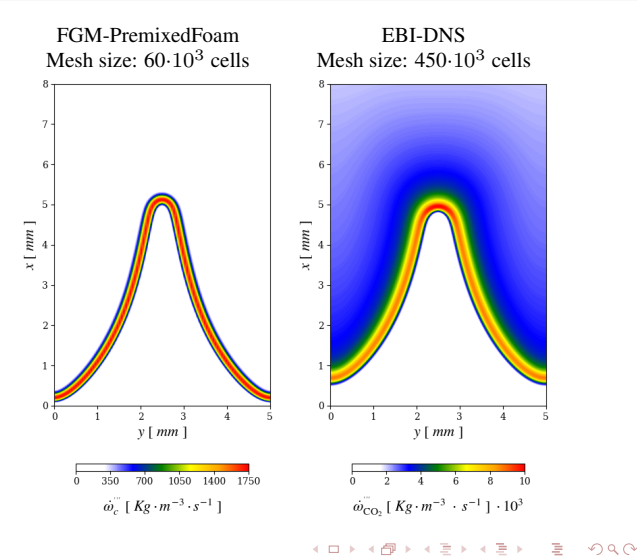

# THANK YOU FOR YOUR ATTENTION